# Declarații

18 octombrie 2005

Programarea calculatoarelor 2. Curs 3a Marius Minea et al. et al. et al. et al. et al. et al. et al. et al. et a

#### Declarații este al animatele al animatele al animatele al animatele al animatele al animatele al animatele al Structura programului: declarații și definiții

Un program C: compus din  $\geq 1$  *unități de compilare* (fișiere). Fiecare: un șir de *declarații* (de tipuri, variabile, funcții) sau *definiții de funcții*.

Reprezentam sintaxa limbajului ca gramatica in BNF (Backus-Naur-Form) ::= reprezinta definitii interprezinta alternative translation-unit  $\mathbf{r}:=$  external-declaration | translation-unit external-declaration  $external\text{-}definition ::= declaration | function\text{-}definition$ 

O declarație specifică interpretarea și atributele unui identificator pt. variabilă: numele, tipul; pt. funcție: numele, tipul, tipul parametrilor

O definiție e o declarație care specifică complet identificatorul respectiv

- pentru o variabilˇa, ˆın plus, are ca efect alocarea memoriei
- $-$  pentru o funcție, include corpul funcției

Un identificator nu poate fi folosit înainte de a fi declarat.

- e necesară o *declarație*, dacă obiectul e folosit înainte de *definiție*
- ex. printf e declarată în stdio.h și definită într-o bibliotecă standard

```
Forma generală: listă de obiecte cu același tip de bază, evtl. inițializate:
int i = 1, n, tab[20], f(double, int);
Sintaxa cu tipul de bază în față e similară cu folosirea în expresii:
tab[ceva] este un int f(ceva1, ceva2) este un int
declaratie ::= specificatori<sub>opt</sub> tip lista-declaratori-init;
lista-declarator i-nit ::= declarator-init| lista-declaratori-init , declarator-init sau mai multi
\alphadeclarator-init ::= declarator neinitializat
            declarator = initializator initializator initializat
declarator ::= identificator variabila simpla
         declarator [ expresie ] tablou
         declarator ( parametri ) functie
         | * declarator pointer
specificatori: extern, static, const, typedef, inline, volatile, etc.
```
## Variabile globale si locale

Privire de ansamblu (detalii in cursul viitor):

#### Variabile locale

- declarate in interiorul unui bloc  $\{ \}$  (de ex. in functii)
- vizibile doar in interiorul blocului respectiv
- memorate doar pe durata executiei blocului (exceptie: static)
- nu sunt initializate automat

#### Variabile globale

- declarate in exteriorul functiilor
- vizibile in intreg programul (eventual la nivel de fisier)
- memorate pe toata durata programului
- initializate la inceputul executiei (explicit / implicit pe zero)

Exemple: char sir[20]; double mat[6][5]; Sintaxa: specificatori<sub>opt</sub> tip ident [D1] ... [Dn] inițializare<sub>opt</sub> declară un tablou n-dimensional de  $D1 \times ... \times Dn$  elemente de tip de fapt: tablou de D1 elem. care sunt tablouri de ... Dn elem. de tip Atenție: în C, numele de tablou reprezintă adresa acestuia, și nu grupul de elemente din tablou (nu se fac atribuiri de tablouri în bloc, etc.) Atenție: în C, numerotarea elementelor în tablou începe de la zero! ANSI C permite doar definitii cu dimensiuni constante (pozitive) ˆIn C99, tablourile definite local pot avea dimensiuni evaluate la rulare void f(int n) { char s[n + 3]; /\* n e cunoscut la apel \*/ } NU se pot defini tablouri fără a le preciza dimensiunea ! int a[]; e o declaratie, nu o definitie, tipul tablou e incomplet. Daca nu apare nici o definitie cu dimensiune, aceasta se considera 1 !!

## Siruri de caractere

- $=$  caz particular de tablouri de char
- Pentru a reprezenta un sir, trebuie stabilita prin conventie *lungimea* lui
- in Pascal, prin octet care memoreaza lungimea (in tipul string)
- in C, printr-un delimitator de sfarsit: caracterul special '\0' (nul)
- $\Rightarrow$  e suficient sa reprezentam sirul prin *adresa* sa de inceput
- $\Rightarrow$  constante sir: cu ghilimele duble ("sir"), terminate implicit cu '\0' Atentie:
- $-$  0 constanta sir ("test") are in program *tipul* adresa de caracter
- sirul "a" (o adresa) si caracterul 'a' (un intreg) au tipuri diferite !
- nu exista operatori predefiniti pe siruri (comparatie, concatenare, ...)
- $-$  toate funcțiile care lucrează cu șiruri presupun terminarea lor in  $\sqrt{0}$ dar numai pt. reprezentarea in memorie! (nu si la citire/in texte/fisiere)

– variabilele cu durată de memorare *statică* (ex. globale) sunt inițializate înainte de executie: implicit cu zero; explicit doar cu constante

– variabilele cu durată *automată* (ex. locale) pot fi inițializate cu expresii arbitrare (ori de câte ori inițializarea e atinsă la rulare)

Pentru variabilele de tip tablou, inițializatorii se scriu între acolade

- nivelele de acolade indică sub-obiectele inițializate int m[2][3] = { { 1, 0, 0 }, { 0, 1, 0 } };
- dacă nu, inițializatorii se folosesc pe rând, în ordinea indicilor int c[2][2][2] = { { 1, 1, 1 }, { { 1, 0 }, 1 } };

 $-$  pt. inițializator mai mic ca dimensiunea, restul nu e inițializat explicit  $(v. c[0][1][1], c[1][1][1])$ ; când e mai mare, restul se ignoră char msg[4] = "test"; Ca și char msg[4] = { 't','e','s','t' }; – dacă dimensiunea nu e dată explicit, se deduce din inițializator char msg[] = "test"; Ca și char msg[5] = { 't','e','s','t','\0' }; – când se specifică elementul de inițializat, se continuă apoi în ordine: int  $t[10] = \{ 1, 2, 3, [8] = 2, 1 \}$ ; /\*  $t[3] - t[7]$  nespecificate \*/

Declarația: prototipul (antetul) funcției: tip, nume, tipul parametrilor  $declaratie-functie ::= antet-functie;$ 

decl-fct ::= specificatori<sub>opt</sub> tip ident ( param-type-list )

param-type-list ::= param-list | param-list, ... se poate termina cu ...  $param-list ::= param-decl | param-list$ , param-decl  $l$  param-list , param-decl unul sau mai multi param-decl ::= specificatori<sub>opt</sub> tip | specificatori<sub>opt</sub> tip declarator

int abs(int n); int getchar(void); double pow(double, double);

- tipul returnat nu poate fi tablou; poate fi void (nimic)
- numele parametrilor nu e relevant în *declarație* și poate lipsi
- $-$  o funcție poate fi declarată repetat, cu declarații compatibile
- număr variabil de parametri dacă lista se termină în ... (v. ulterior)
- declarația doar cu () nu specifică parametrii și e perimată
- $-$  specificatorul inline e o indicație de optimizare pentru viteză; se rezumă la fișierul curent; depinde de implementare (vezi standard)

 $Sintaxa:$  definitie-functie ::  $=$  antet-functie bloc

- blocul conține declarații și instrucțiuni (corpul funcției)
- parametrii specificați și prin nume (vizibilitate în corpul funcției)

### Apelurile de functie

– argumentele pot fi orice  $expresii$ :  $f(2*x+1)$ , incl. variabile/constante

- se evalueaza *expresiile* date ca argumente și se atribuie parametrilor formali valorile obtinute (cu eventuale conversii ca la atribuire)
- ⇒ Transferul parametrilor în C se face prin valoare

– se execută corpul funcției; se revine la instrucțiunea de după apel In executia corpului functiei NU exista nici o legatura intre un parametru formal si eventuala variabila a carei valoare a fost transmisa parametru Ex. daca apelam void  $f(int n)$  cu  $f(x)$ , cand in f se executa  $n = n+1$ NU se modifica  $x$  !!! NU se atribuie inapoi  $x = n$  la retur !!! NU sunt specificate de standard:

– ordinea de evaluarea a argumentelor (si a adresei functiei apelate)

– dispunerea ˆın memorie a argumentelor (pe stivˇa).

In mod tipic: ordine inversa pentru ambele (primul argument sus).

## Apelul de functie si stiva

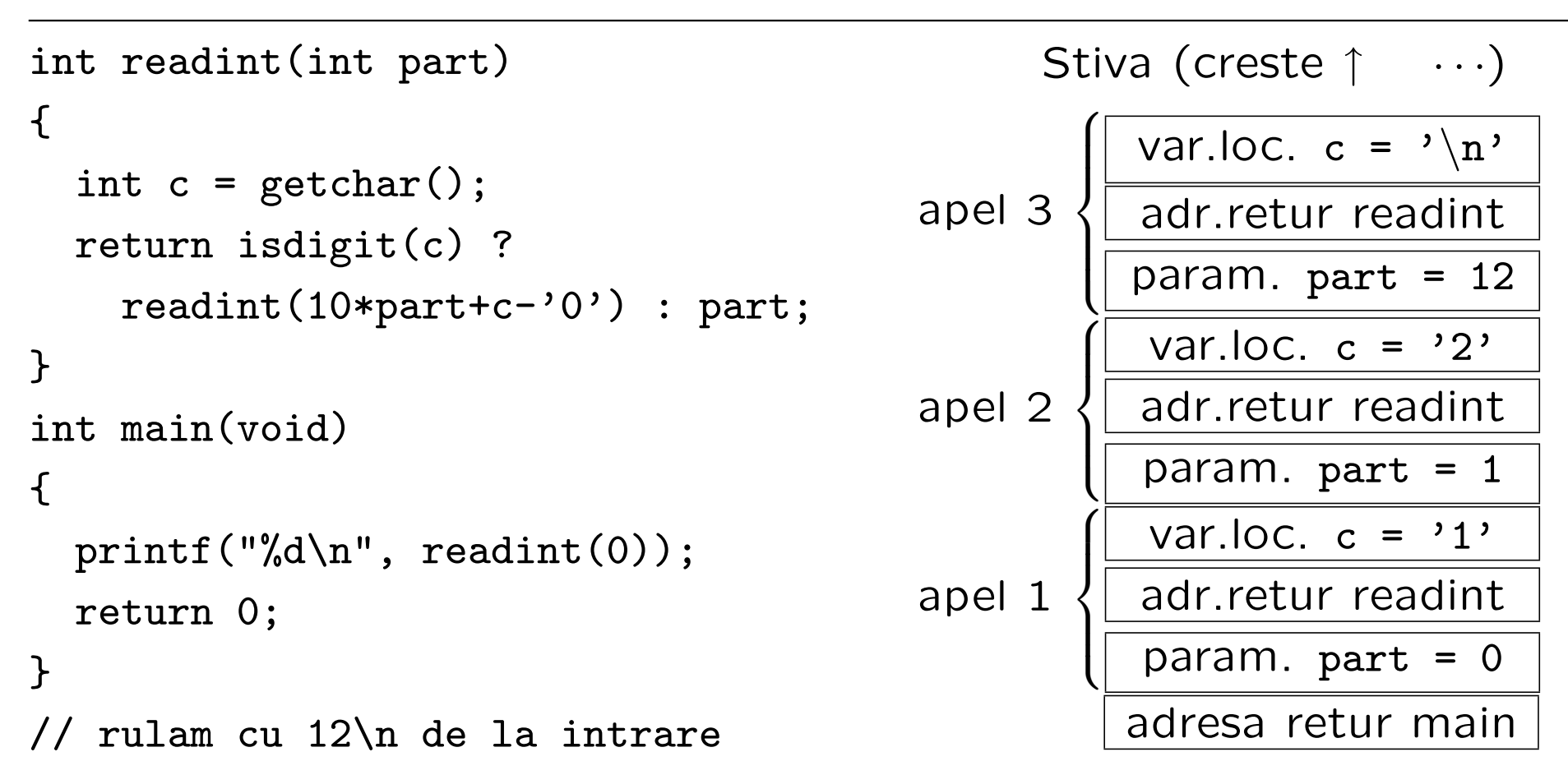

O functie nu poate returna o valoare de tip tablou.

Un nume de tablou reprezinta de fapt adresa tabloului (v. ulterior)  $\Rightarrow$ O functie cu parametru tablou primeste adresa, nu blocul de elemente.

Pentru un tablou declarat tip t[D1]...[Dn]; compilatorul trebuie să calculeze poziția unui element t[i1]...[in] față de începutul tabloului. Numărul de elemente dinaintea acestuia este:

 $i_1 \cdot D_2 \cdot \ldots \cdot D_n + i_2 \cdot D_3 \cdot \ldots \cdot D_n + \ldots + i_{n-1} \cdot D_n + i_n$ 

⇒ trebuie cunoscute dimensiunile D2 ... Dn, dar nu și D1

În ANSI C, o funcție trebuie să precizeze ca și constante dimensiunile parametrilor tablou (în afară de prima):

void addmat(int a[][5], int b[][5]); /\* nu merge pentru c[][4] \*/

 $\Rightarrow$  e greu de scris funcții flexibile (ex. înmulțirea de matrici oarecare)

ˆIn C99, se pot specifica parametri tablou de dimensiuni variabile: void addmat(int m, int n, int a[m][n], int  $b[m][n])$ ;

Programarea calculatoarelor 2. Curs 3a Marius Minea Marius Minea